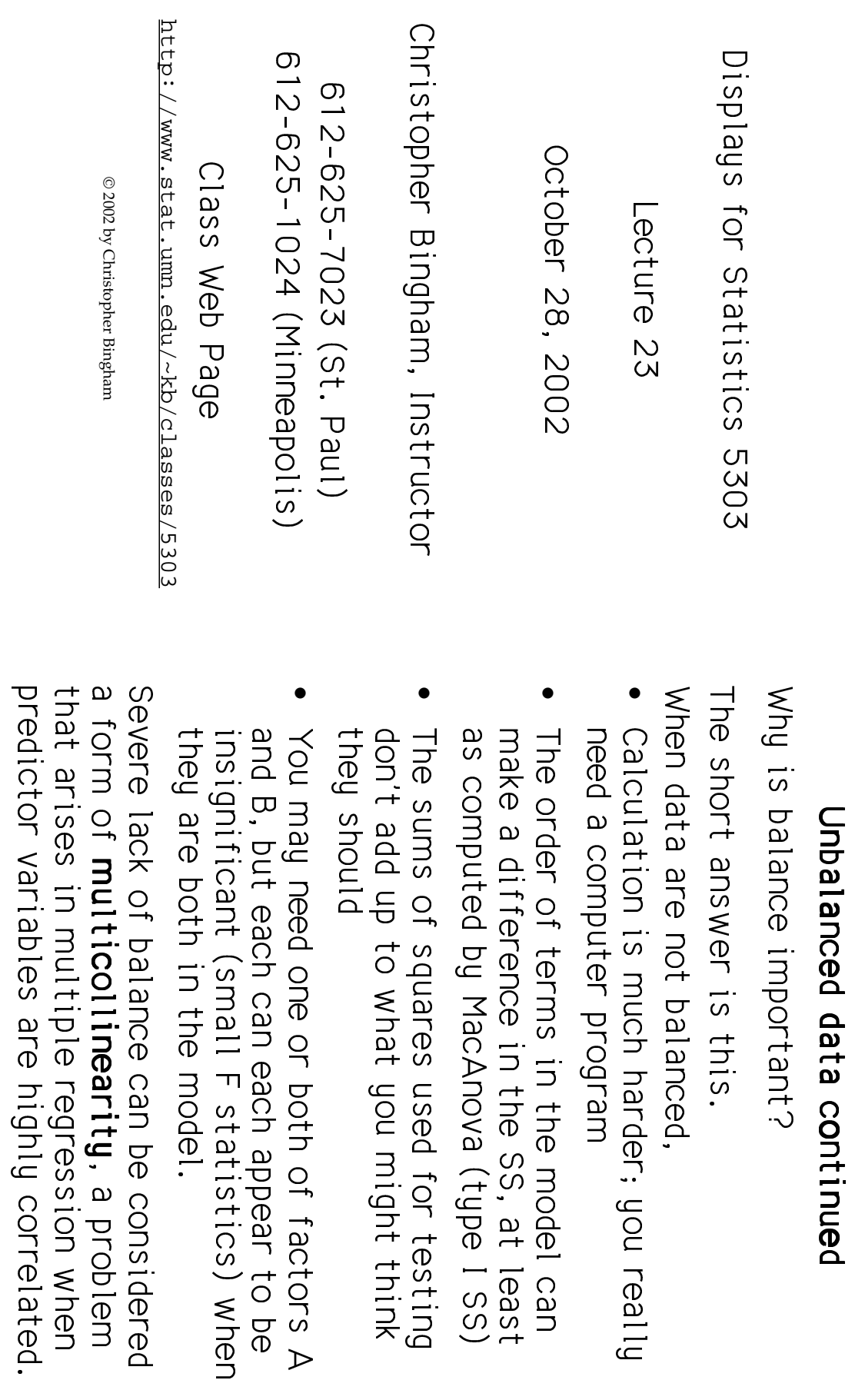

 $\overline{a}$ 

Lecture 23

Statistics 5303

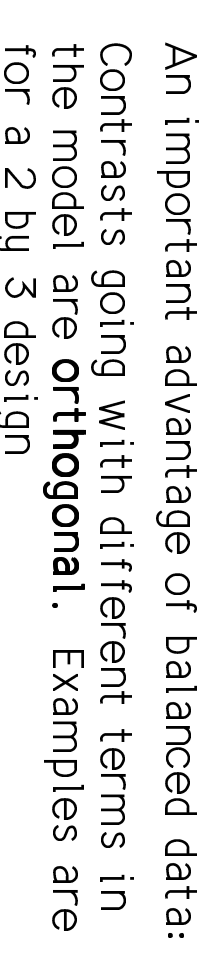

Contrasts in different main effects are orthogona

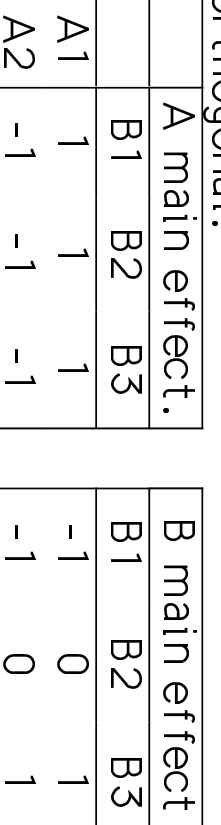

corresponding 6 values in the right Bthe left A-main effect contrast times the main ectrast is 0. The sum of products of the m values in

Main effect contrasts are orthogonal to Interaction contrasts

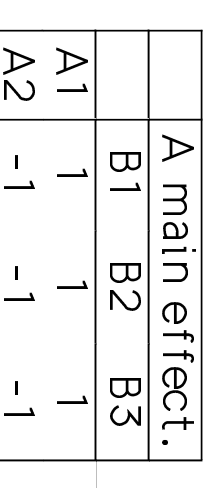

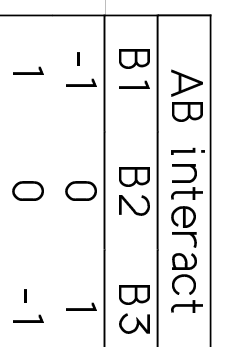

Statistics 5303

October 28, 2002

Statistics 5303

Lecture 23

Lecture 23

October 28, 2002

different interactions terms in the model are orthogonal. Interaction contrasts associated with

interaction term. factors since there is only one This can't be illustrated With two

that results in the order of terms being important with unbalanced data. irrelevant with balanced data, but very lt's really this orthogonality property

correlation, that is predictor variables x, and x<sub>2</sub> having zero different terms is analogous to two In regression terms orthogonality of

$$
\sum (x_{11} - \overline{x}_{1\bullet})(x_{21} - \overline{x}_{2\bullet}) = 0
$$

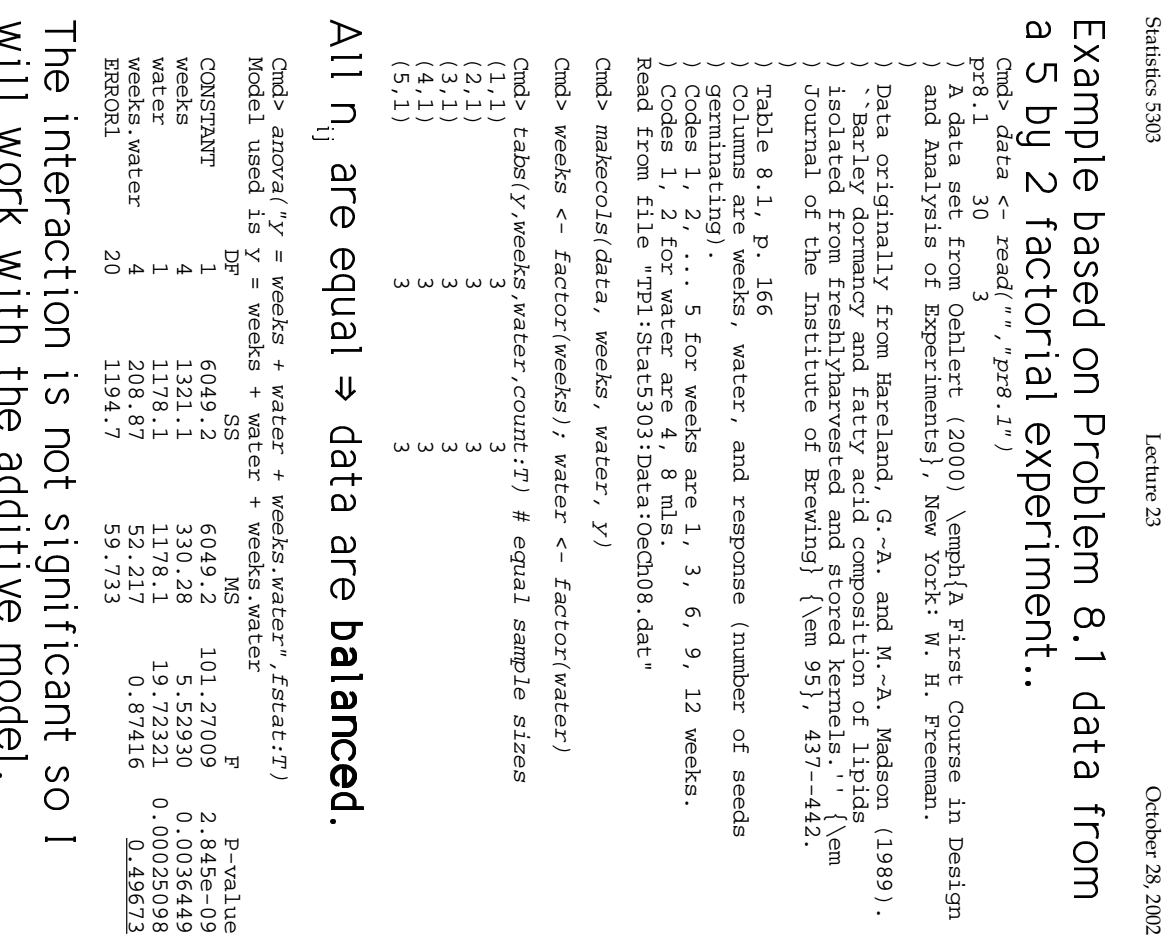

 $\sigma$ 

Statistics 5303

AStatistics 5303 Lecture 23 October 28, 2002 Lecture 23

October 28, 2002

 $\frac{1}{2}$ weeks water

 $Cmds$  anova $('y = weeks + water''', fstat:T')$ 

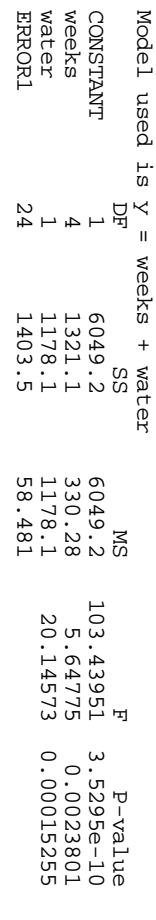

## water weeks

 $\overline{\phantom{a}}$ 

 $\begin{bmatrix} 1 & 0 \\ 0 & 1 \end{bmatrix}$ 

Cmd> anova("y = water + weeks",fstat:T)<br>Model used is y = water + weeks Cmd> anova(" $y = w$ ater + weeks",fstat:T)

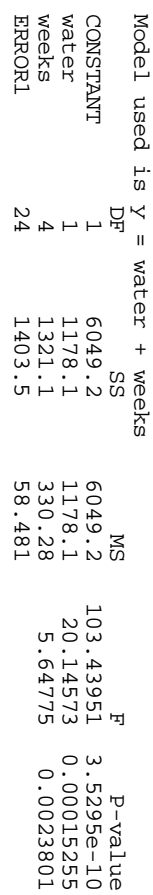

same. Lines are in a different order, but SS, MS  $\frac{\mathsf{p}}{\mathsf{p}}$ 

:<br>.<br>.<br>.

:<br>.<br>.

lombar 1999.<br>Dh'iomraidhean

categorical predictors. SS is somesum of squares "explained" by the As in regression can define SS as the ANOVA is really regression in disguise times called the model SS. ;<br>;<br>; |<br>|<br>|<br>| :9k\$J;)n\$pr9<br>|<br>|<br>| |<br>|<br>|  $\overline{a}$  $\frac{1}{2}$  n\$
;)n\$pr9|<br>|<br>|<br>| l\$pB:9%\$ :<br>.<br>.  $\ddot{\phantom{a}}$ 

6

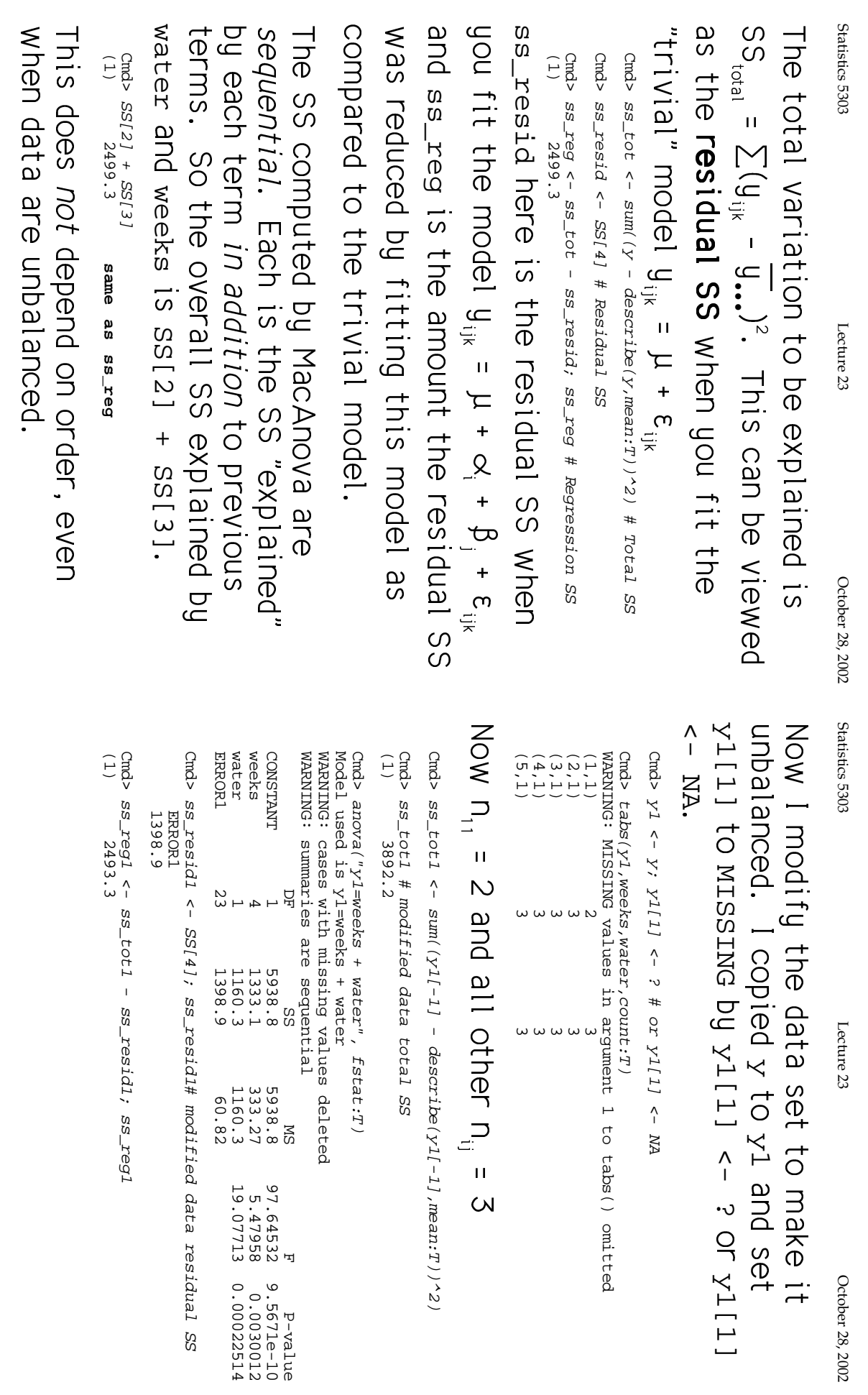

October 28, 2002

 $\vee$ 

 $^{\circ}$ 

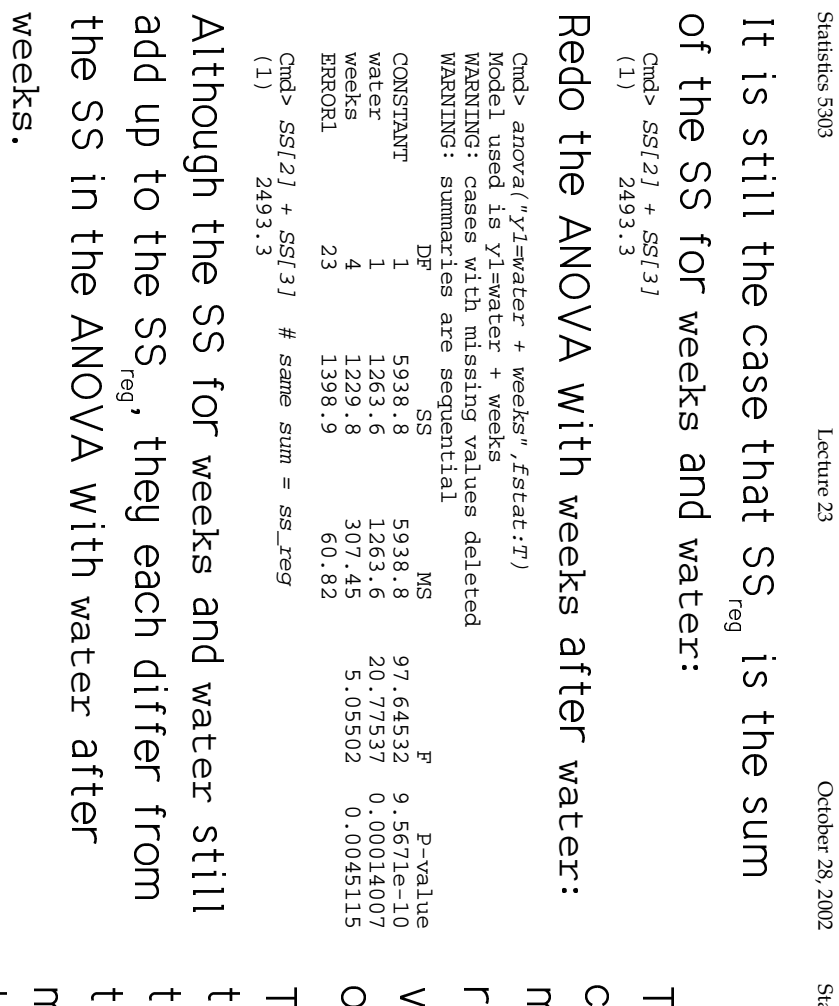

Statistics 5303

October 28, 2002

Lecture 23

## A general principle in regression and<br>A general principle in regression and

educed and SS<sub>reg</sub> is increased when the ther terms in the model. raciable is added to the model after the nodel are based on how much SS<sub>resid</sub> is in the in the indian variable should be in the ests to decide if a quantitative or

the term under text: nodel that has no terms entered after hat precede it. It is relevant only in a o the model which includes all the terms he SS when the associated term is added he SS reported by anova() for a term is

 $\overline{\text{C}}$ 

 $\circ$ 

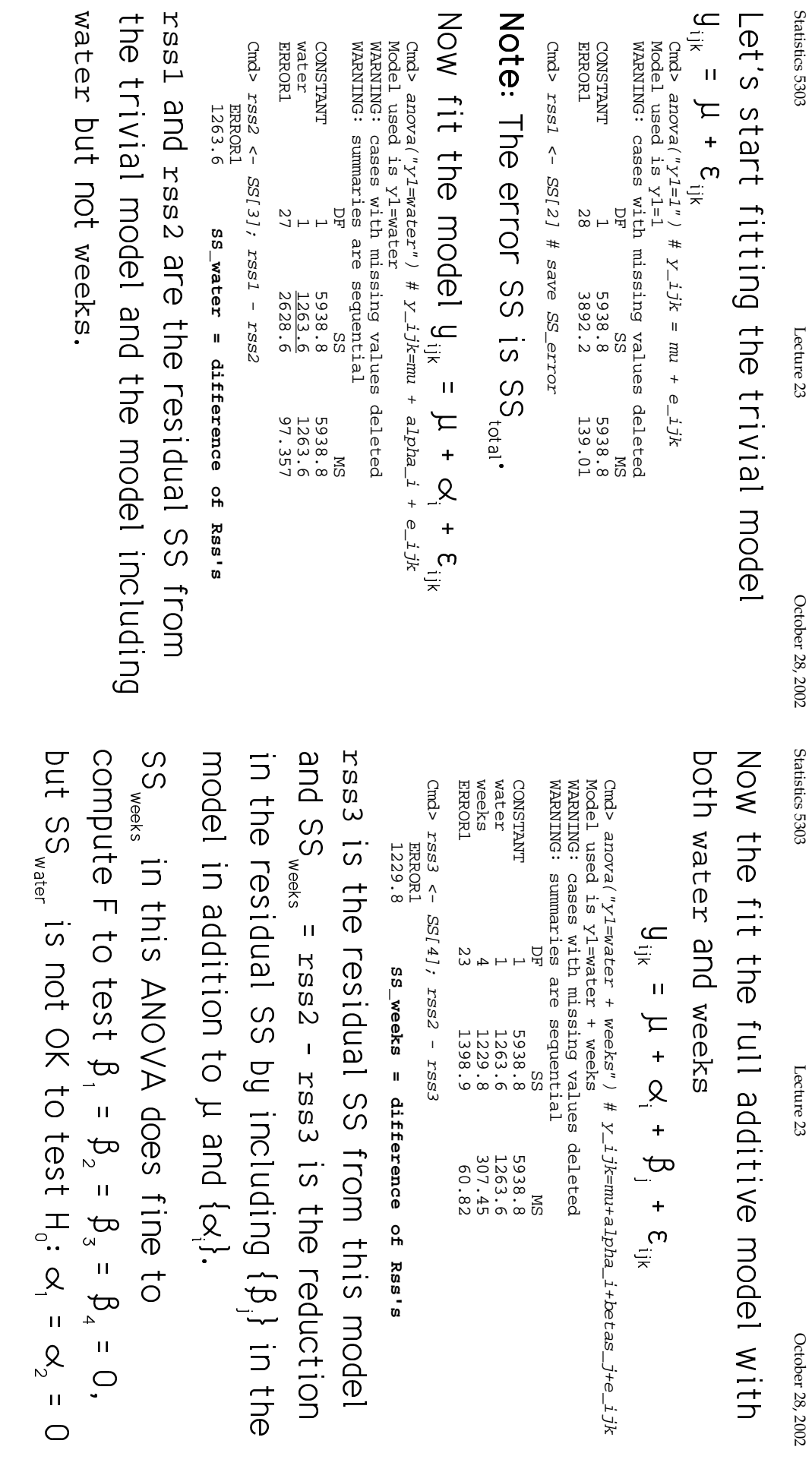

'Jj

 $S_{\rm 13}$  and  $S_{\rm 20}$   $S_{\rm 20}$  and  $S_{\rm 20}$  and  $S_{\rm 21}$  and  $S_{\rm 22}$  of  $S_{\rm 20}$  and  $S_{\rm 20}$  and  $S_{\rm 20}$  and  $S_{\rm 20}$ 

Lecture  $23$ 

October 28, 2002

 $S_{\rm 13}$  and  $S_{\rm 20}$   $S_{\rm 20}$  and  $S_{\rm 20}$  and  $S_{\rm 21}$  and  $S_{\rm 22}$  of  $S_{\rm 20}$  and  $S_{\rm 20}$  and  $S_{\rm 20}$  and  $S_{\rm 20}$ 

Lecture 23

October 28, 2002

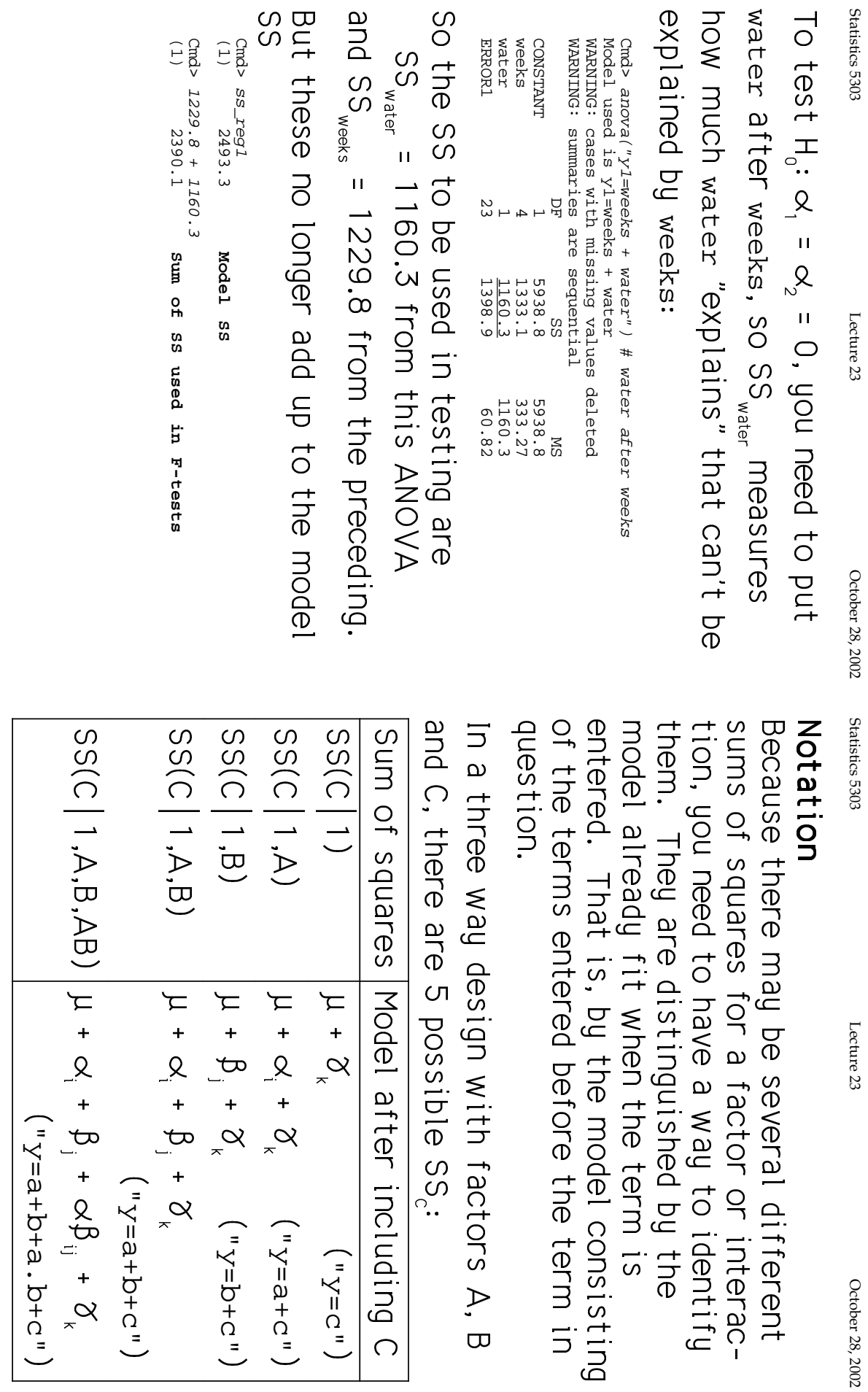

 $13\,$ 

 $14$ 

ł

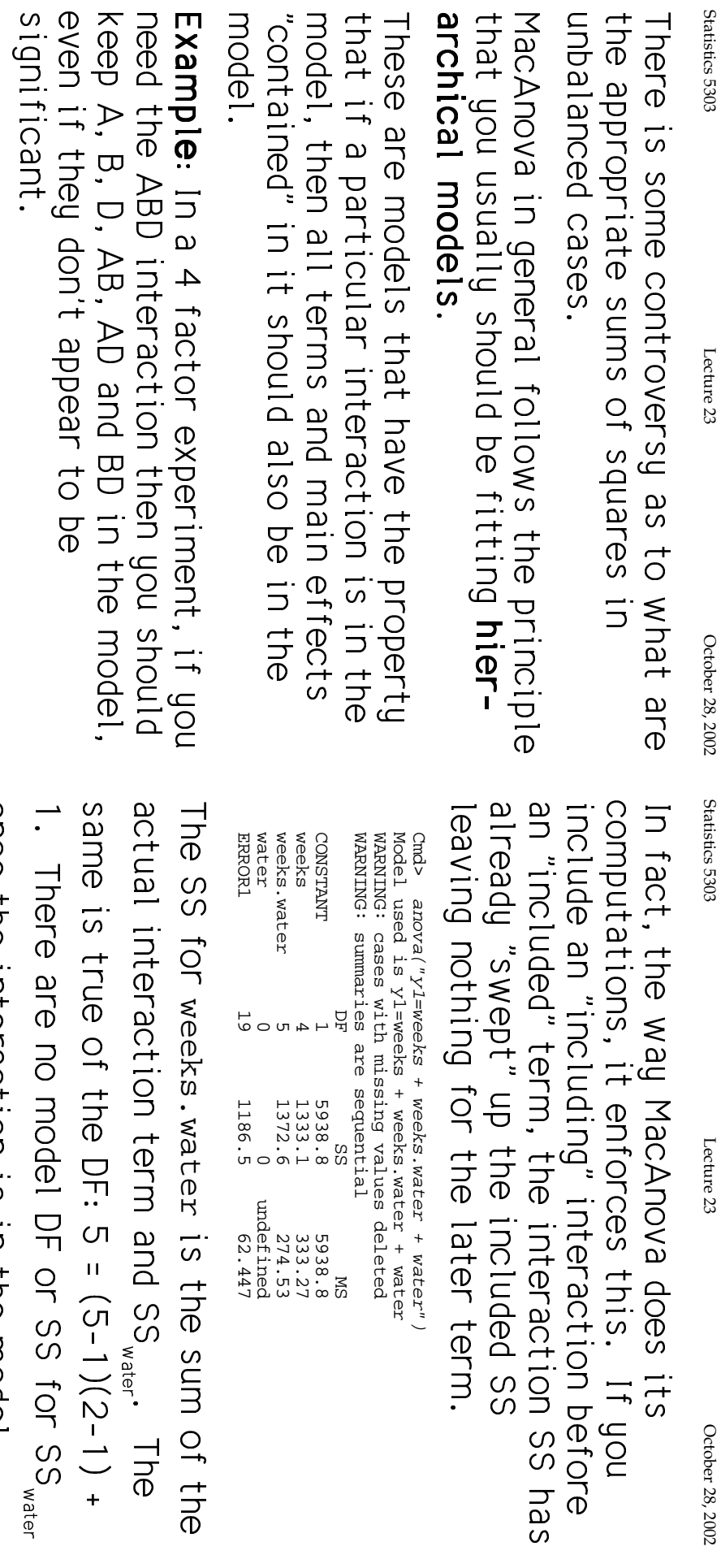

October 28, 2002

ODGe the interaction is in the model.

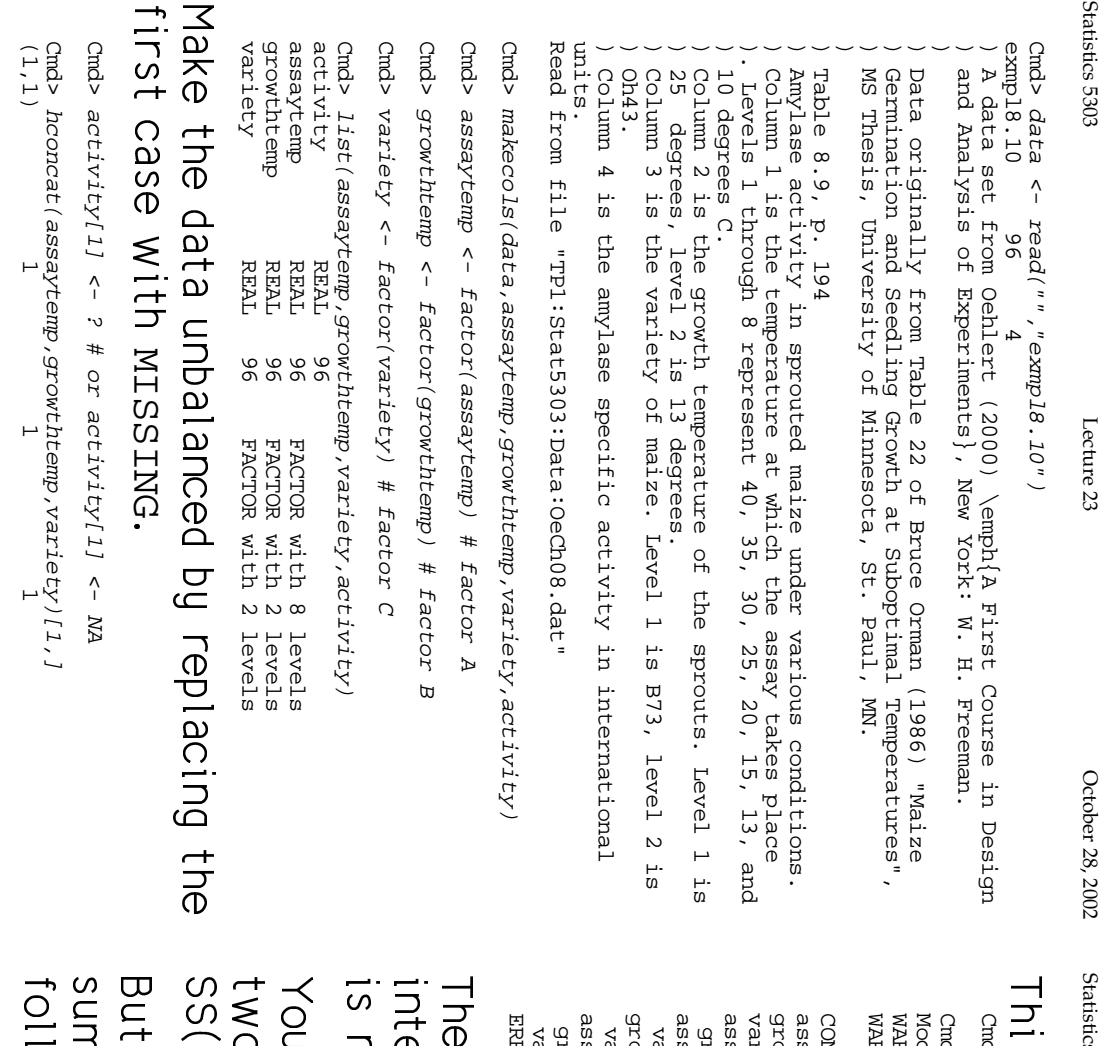

stics 5303

 $S_{\rm 13}$  and  $S_{\rm 20}$   $S_{\rm 20}$  and  $S_{\rm 20}$  and  $S_{\rm 21}$  and  $S_{\rm 22}$  of  $S_{\rm 20}$  and  $S_{\rm 20}$  and  $S_{\rm 20}$  and  $S_{\rm 20}$ October 28, 2002

 $\ddot{\phantom{a}}$ la de la construction de la construction de la construction de la construction de la construction de la construction de la construction de la construction de la construction de la construction de la construction de la cons :<br>;<br>;<br>;<br>;<br>;

Lecture 23

Cmd> logy <- log(activity)

Cmd> *anova*("1*0gy=(assaytemp + growthtemp + variety)'3",fstat:T)*<br>Model used is logy=(assaytemp + growthtemp + variety)'3",fstat:T)<br>WARNING: cases with missing values deleted<br>WARNING: summaries are sequential WARNING: cases with missing values deleted Model used is logy=(assaytemp + growthtemp + variety)^3  $Cm$ d> anova(" $1$ ogy=(assaytemp + growthtemp + variety)^3",fstat:T)

WARNING: summaries are sequential

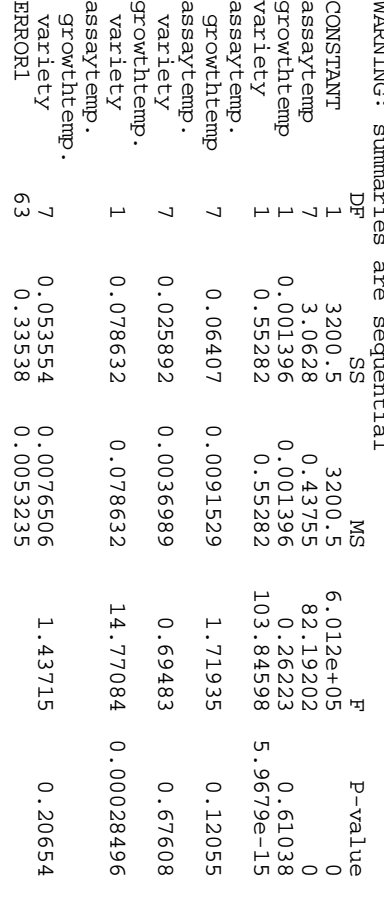

 5&\$n\$֚֚֬ -\$p9&;v5&\$:<br>.<br>. :<br>.<br>.  $\ddot{ }$ ;<br>|<br>|<br>| here is no problem testing the ABC<br>iteraction since it is the last term. It<br>not significant.

bu can also test BC since it is the last |<br>|<br>|  $\ddot{\phantom{a}}$ :<br>.<br>.<br>. !<br>!<br>! !JHI8
4 D|<br>|<br>|  $\overline{a}$  ;<br>-<br>-<br>|

t you can't test AB or AC from these ms of squares since their SS do not<br>Ilow BC. :<br>.<br>.  $\frac{1}{1}$ 

Find SS(AB !<br>:<br>. Find SS(AC) :<br>.<br>. growthtemp.variety+assaytemp.variety+assaytemp.growthtemp",\<br>fstat:T)<br>Model used is logy=assaytemp + growthtemp + variety +\<br>growthtemp.variety + assaytemp.variety + assaytemp.growthtemp<br>growthtemp.variety + assaytemp.var growthtemp growthtemp.variety + assaytemp.growthtemp +<br>assaytemp.variety",\<br>fstat:T) growthtemp. growthtemp asaaytemp WARNING: cases with missing values deleted assaytemp. assaytemp. growthtemp. variety asastemp WARNING: cases with missing values deleted growthtemp.variety + assaytemp.growthtemp + assaytemp.variety Model used is logy=assaytemp + growthtemp + variety +\ variety 1 1 0.00044398 0.075538 0.075538 0.00044398 growthtemp. variety 1 0.55282 0.55282 99.49646 4.4379e-15 variety growthemp 1 0.001396 0.001396 0.001396 0.05125 0.017777777 assaytemp 7 3.0628 0.43755 78.74947 1.2012e-30 CONSTANT CONSTANT 1 3200.5 3200.5 5.7602e+05 8.6928e-139 DF P-value SS MS F P-value WARNING: summaries are sequential WARNING: summaries are sequential WARNING: cases with missing values deleted growthtemp.variety + assaytemp.variety + assaytemp.growthtemp Model used is logy=assaytemp + growthtemp + variety +\ growthtemp.variety+assaytemp.variety+assaytemp.growthtemp", $\setminus$ Cmd> anova("logy=assaytemp + growthtemp + variety +\ Cmd> anova("logy=assaytemp + growthtemp + variety +\ ERROR1 70 0.38893 0.0055562 ERROR1 variety 7 7 0.027184 0.027184 0.026024 0.026924 0.027184 0.027 assaytemp. growthtemp 7 0.067028 0.0095754 1.72337 0.11756 assaytemp. variety 1 1 0.00044398 0.075538 0.075538 0.000044398 growthtemp. variety 1 0.55282 0.55282 99.49646 4.4379e-15 growthemp 1 0.001396 0.001396 0.001396 0.001325 0.01717777 assaytemp 7 3.0628 0.43755 78.74947 1.2012e-30 CONSTANT CONSTANT 1 1 3200.5 3200.5 5.7602e+05 8.6928e-139 DF P-value P P-value WARNING: summaries are sequential WARNING: summaries are sequential WARNING: cases with missing values deleted growthtemp.variety + assaytemp.growthtemp + assaytemp.variety Model used is logy=assaytemp + growthtemp + variety +\ assaytemp.variety",\ growthtemp.variety + assaytemp.growthtemp + Cmd> anova("logy=assaytemp + growthtemp + variety +\ Cmd> anova("logy=assaytemp + growthtemp + variety +\ variety variety growthtemp variety |<br>|<br>|<br>| JH:~4 $\overline{0}$ 딮  $\Delta$  $\mapsto$   $\mapsto$  $\rightarrow$   $\rightarrow$  $\overline{a}$  $\overline{a}$  $\overline{\phantom{0}}$  $\mapsto$  $\overline{\phantom{a}}$ |<br>|<br>|<br>|  $1, A, B, AB, BC)$  $\overline{\phantom{0}}$  D $A,B,AC,BC$ 3200.5<br>3.0628<br>0.001396<br>0.55282 3200.5<br>3.0628<br>0.001396<br>0.55282 0.026029<br>0.38893 0.067028 0.075538 89 SS 0.0037184<br>0.0055562 3200.5<br>0.43755<br>0.001396<br>0.55282 0.0095754 3200.B<br>0.43755<br>0.001396<br>0.55282 0.075538 SМ F.7602e+05<br>78.74947<br>78.74947<br>50.15125<br>99.49646 F.7602e+05<br>78.74947<br>78.74947<br>78.15125<br>99.49646 13.59537 1.72337 0.66924 8.6928e-139<br>1.2012e-30 8.6928e-139<br>8.6928e-139  $0.61777$ <br>4.4379e-15  $0.61777$ <br>4.4379e-15 0.00044398 0.00044398 1.2012e-30 P-value 0.69725 0.11756

 $S_{\rm 13}$  and  $S_{\rm 20}$   $S_{\rm 20}$  and  $S_{\rm 20}$  and  $S_{\rm 21}$  and  $S_{\rm 22}$  of  $S_{\rm 20}$  and  $S_{\rm 20}$  and  $S_{\rm 20}$  and  $S_{\rm 20}$ 

October 28, 2002

Lecture 23

Statistics 5303

assaytemp. assaytemp. ERROR1 70 0.38893 0.0055562 growthtemp 7 0.00011950 0.009952 1.727068 0.00001156 0.0071950 0.00000950 0.00 assaytemp. variety 7 1 0.02929 0.0253 0.00201 0.06593 0.0693 0.0037001 0.0037001 0.00598 assaytemp. growthtemp variety  $\sim$  $\overline{a}$  $\overline{\phantom{0}}$  $\mapsto$ 0.067156<br>0.38893 0.075538 0.0259 0.0095937<br>0.0055562 0.0037001 0.075538 13.59537 0.66593 1.72668 0.11679 86669.0

ERROR1